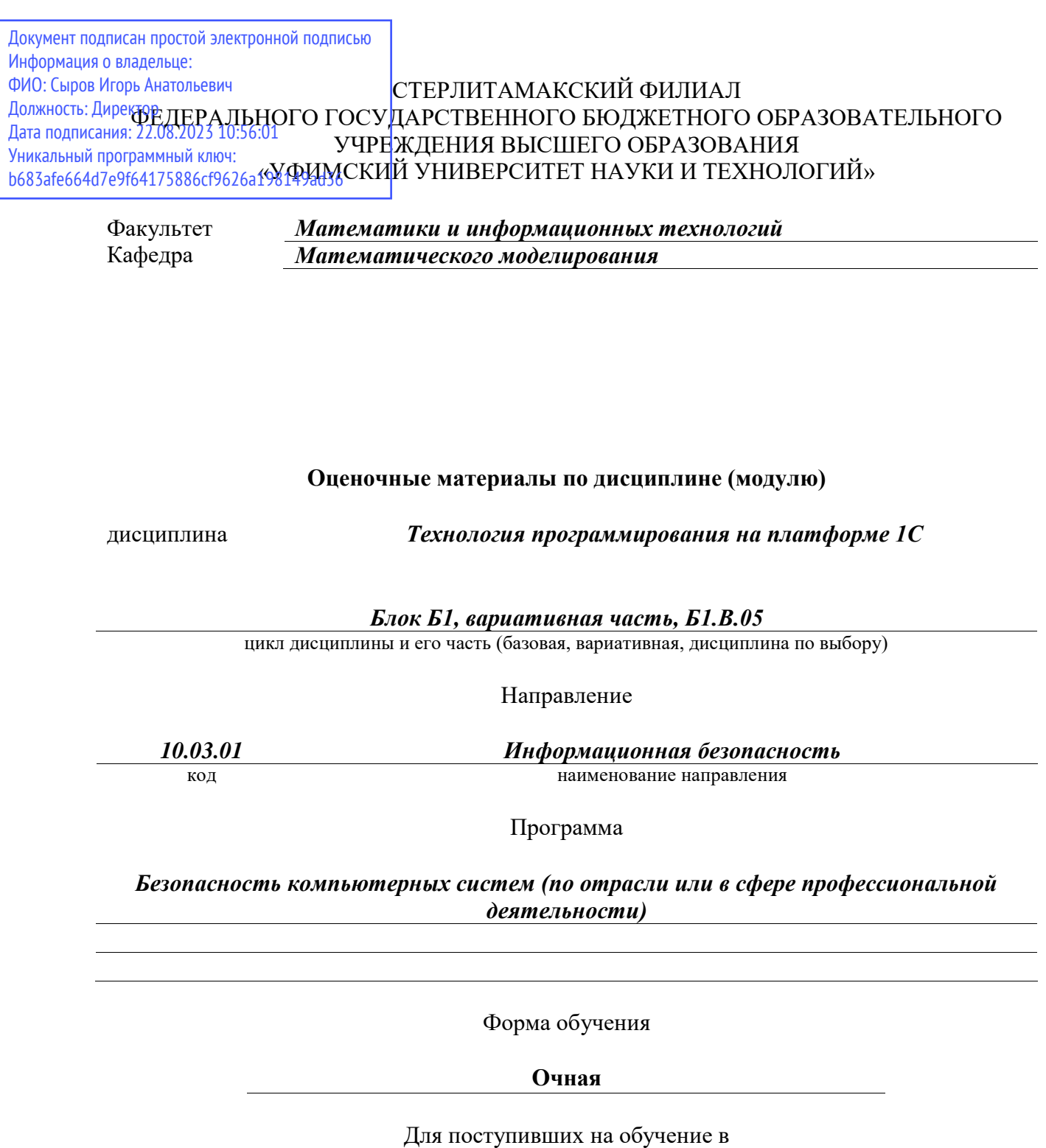

**2020 г.**

Разработчик (составитель)

*к.ф.-м.н., доцент*

*Карамова А. И.*

ученая степень, должность, ФИО

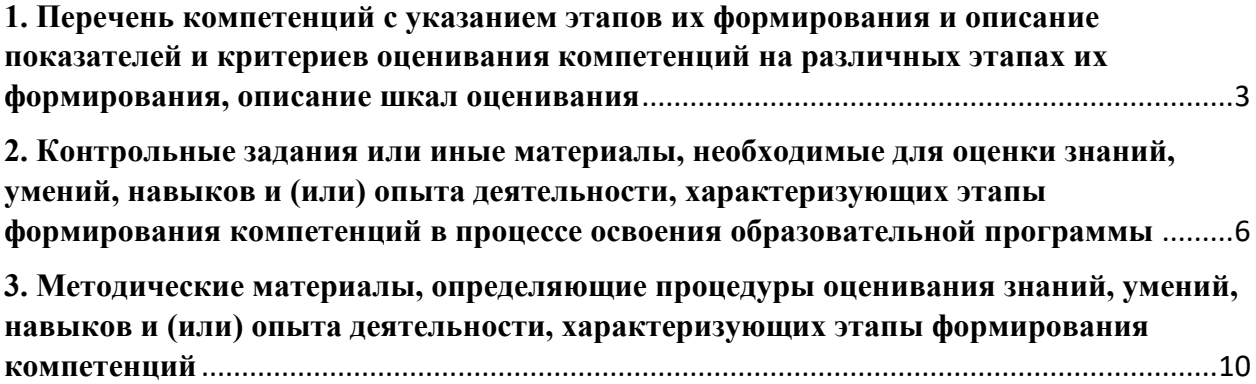

1. Перечень компетенций с указанием этапов их формирования и описание показателей и критериев оценивания компетенций на различных этапах их формирования, описание шкал оценивания

<span id="page-2-0"></span>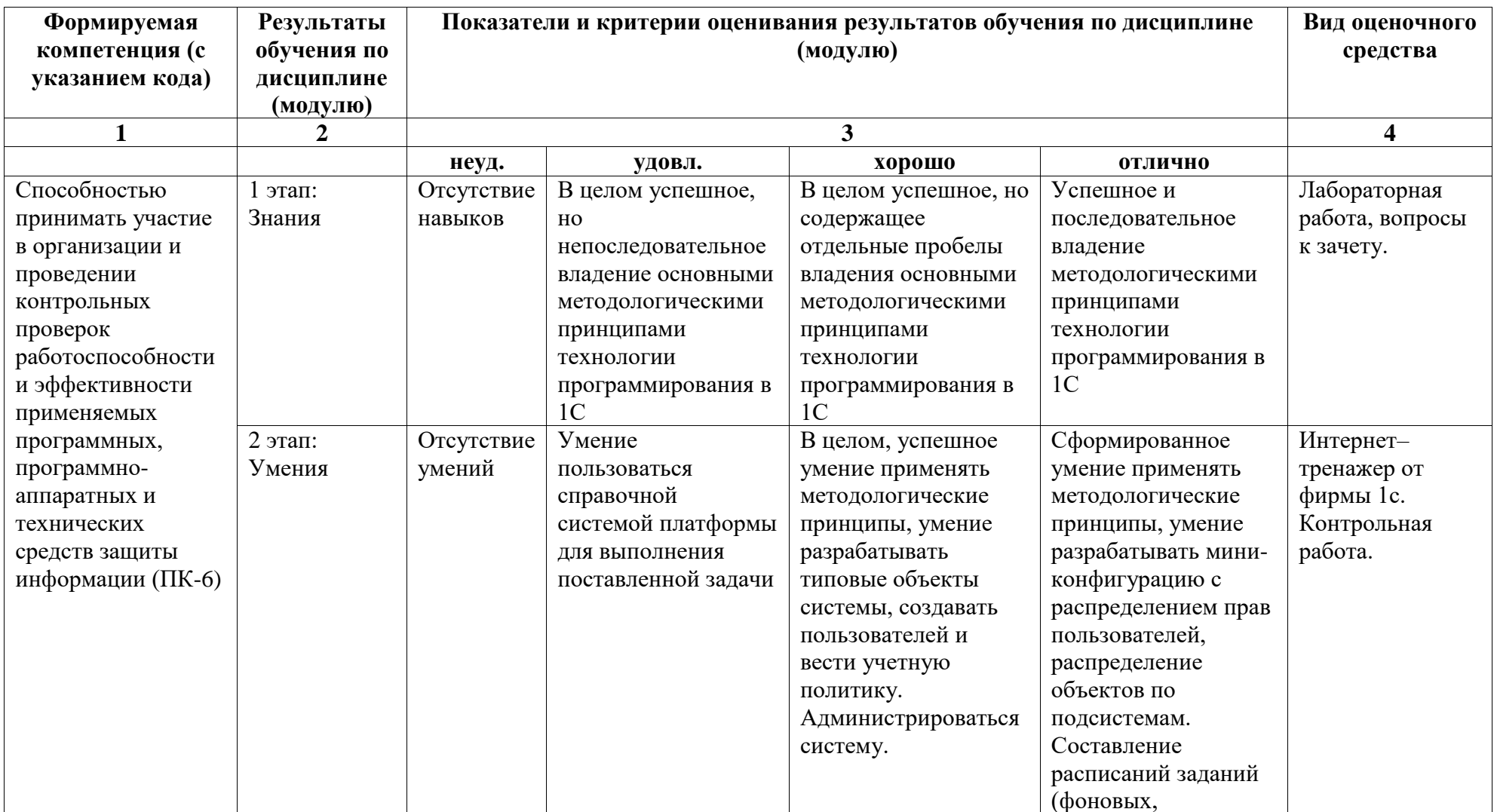

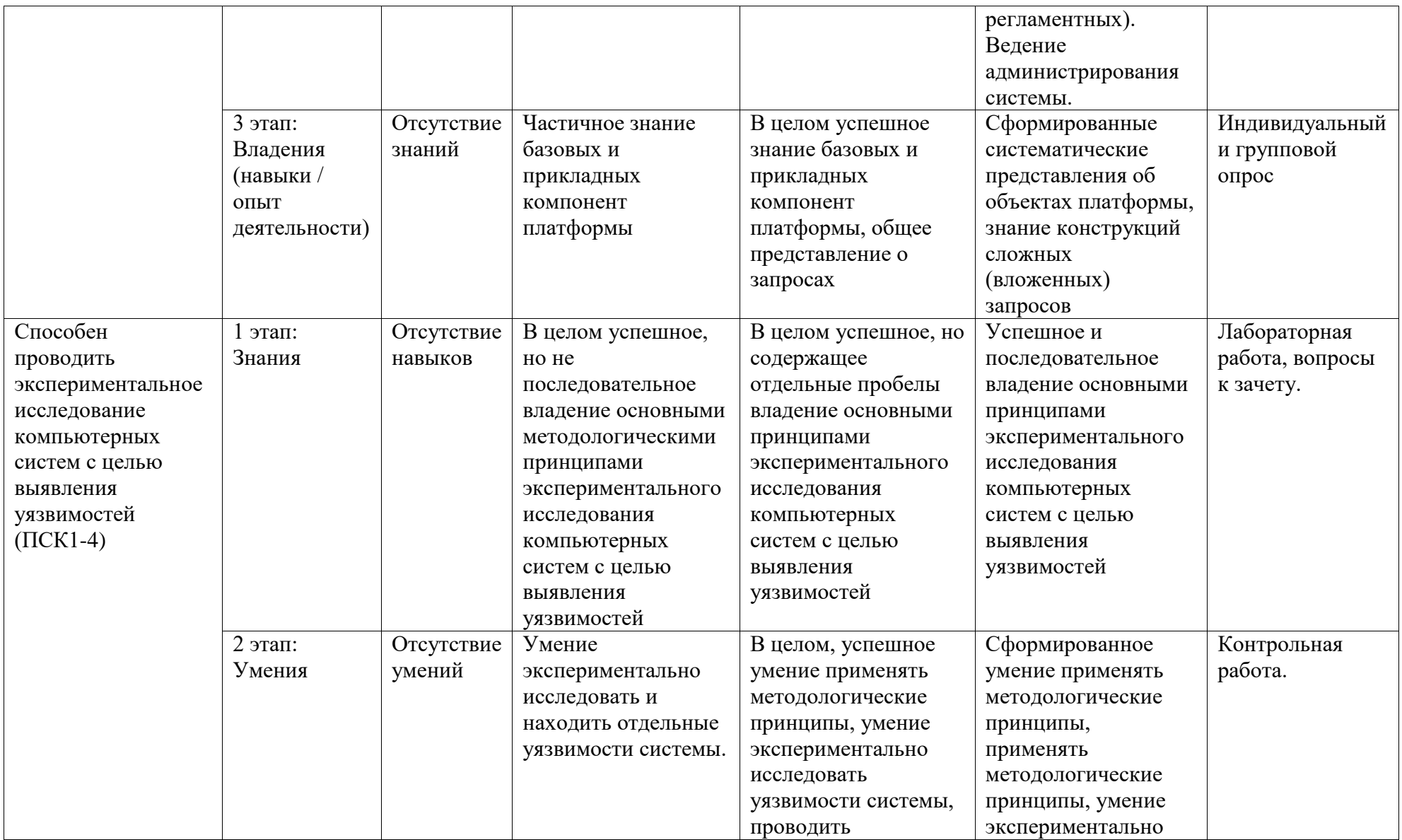

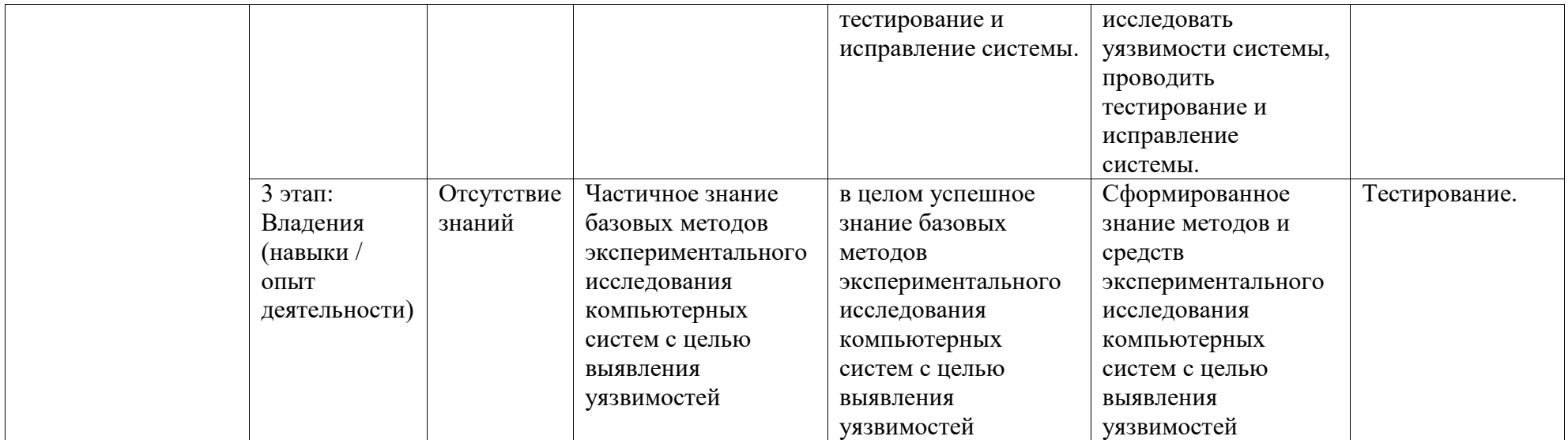

## <span id="page-5-0"></span>2. Контрольные задания или иные материалы, необходимые для оценки знаний, умений, навыков и (или) опыта деятельности, характеризующих этапы формирования компетенций в процессе освоения образовательной программы

Вопросы для индивидуального и группового опроса для оценки уровня сформированности компетенции ПК-6 на этапе «Знания»:

1. Почему на компьютере, на котором запущен сервер защиты не должно быть 100% загрузки?

2. Можно ли устанавливать два сетевых ключа (например, два на 10 пользователей) в один компьютер (исполняющий роль сервера ключа)?

3. Что такое конфигурация, что такое платформа?

4. Какие варианты функционирования платформы существуют?

5. Какие СУБД могут использоваться?

6. Какие операционные системы могут использоваться при работе 1С: Предприятие

7. В чем отличие объектов конфигурации от объектов встроенного языка?

8. В чем отличие строки фиксированной длины, от строки переменной длины (ведь в обоих случаях устанавливается максимальное количество символов)?

9. Что получится (значение, тип результата), если к переменной содержащей значение типа "Дата" (состав даты "Дата") добавить значение имеющее тип "Число"? (На примере) 10. В чем отличие типа Nullor Неопределенно?

11. Можно ли получить значение типа, относящегося к универсальным коллекциям без использования конструктора "Новый"?

12. В чем разница между структурой и соответствием?

13. Каким образом осуществляется контроль типов (переменной одного типа нельзя присвоить значение другого типа)?

14. Где помимо модулей можно прописывать код на встроенном языке 1С: Предприятие?

15. В каких модулях отсутствует область определения переменных и основной текст модуля?

16. Если определить одну процедуру в модуле приложения, другую в общем модуле (обе с использованием ключевого слова "Экспорт"), то какова будет их видимость относительно друг друга?

17. В какой момент "работает" модуль сеанса?

18. В чем смысл флага "Привилегированный" в свойствах общего модуля?

19. Для чего нужны общие модули и модуль управляемого приложения?

20. Как обращаться к экспортным процедурам, функциям глобальных и не глобальных общих модулей?

21. В чем отличие обычного режима работы платформы от управляемого

22. Каково назначение свойства "Режим совместимости" (свойство корневого объекта дерева объектов конфигурации)?

23. Какие виды клиентского приложения существуют?

24. Для чего у подсистем используется флаг "Включать в командный интерфейс"?

25. Есть ли ограничение на количество уровней подсистем влияющих на интерфейс?

26. Как из диалога (при нажатии на кнопку) вызвать процедуру или функцию, размещенную в общем модуле (объявленную с ключевым словом Экспорт)?

27. Чем отличается процедура "ПриЗаписиНаСервере", определенная в модуле объекта, от аналогичной процедуры, определенной в модуле формы?

28. Что необходимо сделать для того, чтобы в подвале табличной части считалась общая cvmma?

29. В каком случае обработчики событий имеют строго "зафиксированные" имена, а в каком случае произвольные?

30. Как проверить выбрано значение в реквизите или нет?

31. Как теперь организовать "подчинение" документов?

32. Какие флаги в общем модуле необходимо отметить, чтобы в нем можно было разместить обработчик подписки на событие?

Тестовые задания для оценки уровня сформированности компетенций ПСК1-4 на этапе «Знания»:

Процедуры/функции, описанные в модуле объекта, работают:

1.На стороне клиента

2.На стороне сервера

3.В зависимости от директивы предваряющей описание процедуры/функции либо на клиенте, либо на сервере

Процедуры/функции, описанные в общем модуле, работают:

1.На стороне клиента

2.На стороне сервера

3.В зависимости от директивы предваряющей описание процедуры/функции либо на клиенте, либо на сервере

4.В зависимости от флагов "Клиент", "Сервер" и директив предваряющих описание процедуры/функции (в случае отметки обоих флагов) либо на клиенте, либо на сервере

Со стороны клиента обратиться к экспортной серверной процедуре общего модуля:

1.Не возможно

2.Можно в любом случае

3.Можно только со стороны сервера (т.е. на стороне клиента нужно произвести серверный вызов)

4.Можно, если в свойствах общего модуля взведен флаг "Вызов сервера"

5.Можно, если в свойствах общего модуля взведен флаг "Привилегированный"

Обработчик события:

1.может иметь произвольное имя в любом случае

2.может иметь произвольное имя для событий, связанных с диалогом формы

3.должен иметь строго определенное имя

Обработчики событий в модуле формы можно определять:

1.для элементов управления, формы

2.для реквизитов объекта

3.для табличных частей

4.для всего вышеперечисленного

При записи документа (в любой из форм документа) ...

1.срабатывает обработчик события "При записи на сервере" данной формы

2.выполняется процедура "При записи" модуля объекта

3.первоначально выполняется процедура "При записи" модуля объекта, затем обработчик события "При записи на сервере" формы

4.первоначально выполняется обработчик события "При записи на сервере" формы, затем - процедура "При записи" модуля объекта

При программной записи документа (из произвольной формы) …

1.срабатывает обработчик события "При записи на сервере" основной формы документа 2.выполняется процедура "При записи" модуля объекта

3. первоначально выполняется процедура "При записи" модуля объекта, затем обработчик события "При записи на сервере" основной формы документа 4. первоначально выполняется обработчик события "При записи на сервере" основной

формы документа, затем процедура "При записи" модуля объекта

5. ни одна из вышеперечисленных процедур не выполняется

При создании нового документа ...

1. происходит событие "ОбработкаНового()"

2. вобработчик события "При открытии" передается параметр, содержащий

данные о том, новый ли это или ранее записанный документ

3. происходит событие "Обработка заполнения"

4. верны все высказывания

В случае отсутствия данных в поле результата запроса находится значение типа:

1. Неопределено

 $2$  Null

3. Void

Типы значений Null и Неопределено являются:

1. различными типами

2. одним типом (разноязычные литералы)

Null относится:

- 1. к прикладным типам
- 2. к примитивным типам

Строка не относится:

- 1. к прикладным типам
- 2. к примитивным типам

Монопольный режим ...

1. устанавливается пользователем при запуске системы

2. устанавливается программно

3. верны оба предыдущих высказывания

4. данное понятие в системе отсутствует

Задания контрольной работы для оценки уровня сформированности компетенций ПК-6, ПСК1-4 на этапе «Умения»:

Запишите последовательность действий для решения следующей задачи:

1. Каким образом при программном открытии формы в нее можно передать ряд параметров?

2. Какова общая последовательность действий при программном открытии формы?

3. Почему созланное в учебной базе регламентное залание «не работает»?

4. Для чего нужен флаг "предопределенное" у регламентного задания?

5. Если использование в тексте запроса соединения любого вида работает дольше чем использование альтернативных способов построения запроса, то нужно ли их использовать вообще?

6. Что позволяет получить (в тексте запроса) агрегатная функция "количество"?

7. Почему при открытии документа на панели задач операционной системы появляется дополнительная кнопка, а при открытии элемента справочника такого не наблюдается? Как управлять подобным поведением системы?

8. Как добиться того, чтобы документы в списке были сгруппированы по контрагенту?

Задания для лабораторных работ для оценки уровня сформированности компетенций ПК-6, ПСК1-4 на этапе «Владения»:

Вариант №1

Компания занимается оптовой продажей экзотических товаров. Поступление товаров отражается документом «Приходная накладная», продажа – «Расходная накладная». Помимо, продажи товара, могут оказываться дополнительные услуги, например по доставке. И услуги и товары указываются в одной табличной части.

Все документы и справочники должны иметь не менее 10 элементов.

Складной учет не ведется.

При проведении расходной накладной при нехватке товара необходимо выдавать соответствующее предупреждение с указанием количества нехватки и не позволять проводить документ.

Списание себестоимости должно быть организованно по партиям, в Зависимости от значения принятого на этот год в учетной политике Метода списания себестоимости (FIFO или LIFO). Еще раз подчеркивается – Учетная политика действует год. На следующий год метод списания может смениться.

Необходимо построить отчет по продажам товаров за период и остаткам товаров на указанную дату, а также прайс-лист и выручка мастеров.

Вариант №2

Компания занимается оптовой торговлей стройматериалов. Поступление товаров отражается документом «Приходная накладная», продажа – «Расходная накладная». Помимо, продажи товара, могут оказываться дополнительные услуги, например по доставке. И услуги и товары указываются в одной табличной части.

Все документы и справочники должны иметь не менее 10 элементов.

Складной учет не ведется.

При проведении расходной накладной при нехватке товара необходимо выдавать соответствующее предупреждение с указанием количества нехватки и не позволять проводить документ.

Списание себестоимости товаров должно быть организовано по партиям, в зависимости от текущего значения принятого на этот год в учетной политике метода списания себестоимости (FIFO или LIFO) и указанной в документе ( в шапке документа) партии. Еще раз подчеркивается – учетная политика действует год. На следующий год метод списания может смениться. В первую очередь должен списываться товар из указанной в шапке партии. В случае, если товара по выбранной партии не хватает (или нет), то товар списывается в соответствии с текущей учетной политикой. Необходимо построить отчет по продажам товаров за период и остаткам товара на указанную дату.

Необходимо построить отчет по продажам товаров за период и остаткам товаров на указанную дату, а также прайс-лист и выручка мастеров.

Вариант № 3

Компания занимается оптовой торговлей. Поступление товаров отражается документом «Приходная накладная», продажа - «Расходная накладная». Закупка товара происходит только в отдел закупок, а непосредственно продажа происходит в торговых точках.

Все документы и справочники должны иметь не менее 10 элементов.

Перемещение товара происходит по трансфертной цене и также отражается документом «Расходная накладная», при этом цена продажи не указывается. Товар может перемещаться только из отдела закупок в торговую точку. Трансфертная цена определяется как себестоимость перемещаемого товара, увеличенная на процент наценки, задаваемый для каждой торговой точки.

При продаже товара необходимо в первую очередь контролировать хватает ли товара в данной торговой точке. Если нет – необходимо программно создать документ по перемещению недостающего товара из отдела закупок. В том случае, когда и в отделе закупок товара не хватает, документ для перемещения не создается, а продажа не производится (документ не проводится).

Себестоимость товаров рассчитывается как средняя по отделу. Необходимо построить отчет по движениям товаров за период по количеству и сумме.

Вопросы к зачету

1. Платформа и конфигурация 1С, определения описание, сравнение.

2. Информационная база и конфигурация, определения описание, сравнение.

3. Объект Константа, определение, описание, варианты решений.

4. Объект конфигурации Справочник, определение, назначение, состав, варианты решений.

5. Объект конфигурации Документ, определение, описание, варианты решений.

6. Объект конфигурации Перечисления, определение, описание назначения и вариантов применения.

7. Объект конфигурации Отчет, определение, описание, варианты решений.

8. Объект конфигурации Регистр сведений, определение, описание, варианты решений.

9. Объект конфигурации Регистр накоплений, определение, описание, варианты решений.

10. Объект конфигурации Регистр бухгалтерии, определение, описание, варианты решений.

11. Объект конфигурации Регистр расчета, определение, описание, варианты решений.

12. Объект конфигурации Регистр расчета, определение, описание, варианты решений.

13. Объект конфигурации План видов характеристик, определение, описание, варианты решений.

14. Объект конфигурации План видов расчета, определение, описание, варианты решений.

15. Объект Форма, определение, описание, варианты решений.

16. Объект подсистема, определение, описание назначения и вариантов применения.

17. Объект Роли, определение, описание назначения и вариантов применения.

18. Объект Регламентные задания, определение, описание назначения и вариантов применения.

19. Объект Функциональные опции, определение, описание назначения и вариантов применения.

20. Объект Макеты: определение, описание назначения и вариантов применения.

## <span id="page-9-0"></span>**3. Методические материалы, определяющие процедуры оценивания знаний, умений, навыков и (или) опыта деятельности, характеризующих этапы формирования компетенций**

Описание методики оценивания контрольной работы:

Выполняя контрольную работу, студент должен придерживаться логики построения конфигурации в 1С:Предприятие, представленной в созданной в рамках курса конфигурации «Мои финансы». Разработку конфигурации необходимо начать с

подсистем и справочников, актуальных в предметной области курсовой работы. Необходимо продумать, какие документы будут использоваться в создаваемой конфигурации, разработать их взаимосвязи и отнести их к нужным подсистемам. Необходимо помнить, что работа пользователя с конфигурацией проходит в основном с документами и отчетами. Поэтому наряду с системой документов необходимо тщательно продумать систему создаваемых в конфигурации отчетов, которые отражали бы основные точки контроля для пользователей различных уровней. Поэтому необходимо создать соответствующие регистры сведений и регистры накоплений. Также в создаваемой конфигурации студент должен предусмотреть администрирование – создание пользователей и ролей.

Критерии оценки (в баллах)

- 0 баллов выставляется студенту, если не разработаны никакие базовые объекты платформы.

- 3 балла выставляется студенту, если разработаны справочники для хранения информации по заданию

- 6 баллов выставляется студенту, если разработаны справочники и документы, опирающиеся на реквизиты справочников; заполнена типовая информация;

- 9 баллов выставляется студенту, если разработаны справочники и документы, опирающиеся на реквизиты справочников; заполнена типовая информация, а также распределены роли и права по пользователям;

- 12 баллов выставляется студенту, если кроме заполнения базовых объектов, разработаны простейшие отчеты;

- 15 баллов выставляется студенту, если заполнены все базовые объекты конфигурации, распределены роли и права, сформированы отчеты с использованием СКД.

## **Рейтинг план дисциплины** Технология программирования на платформе 1С

**Преподаватель**: Карамова А.И. - к.ф.-м.н., доцент **Кафедра**: математического моделирования **Зачет** 

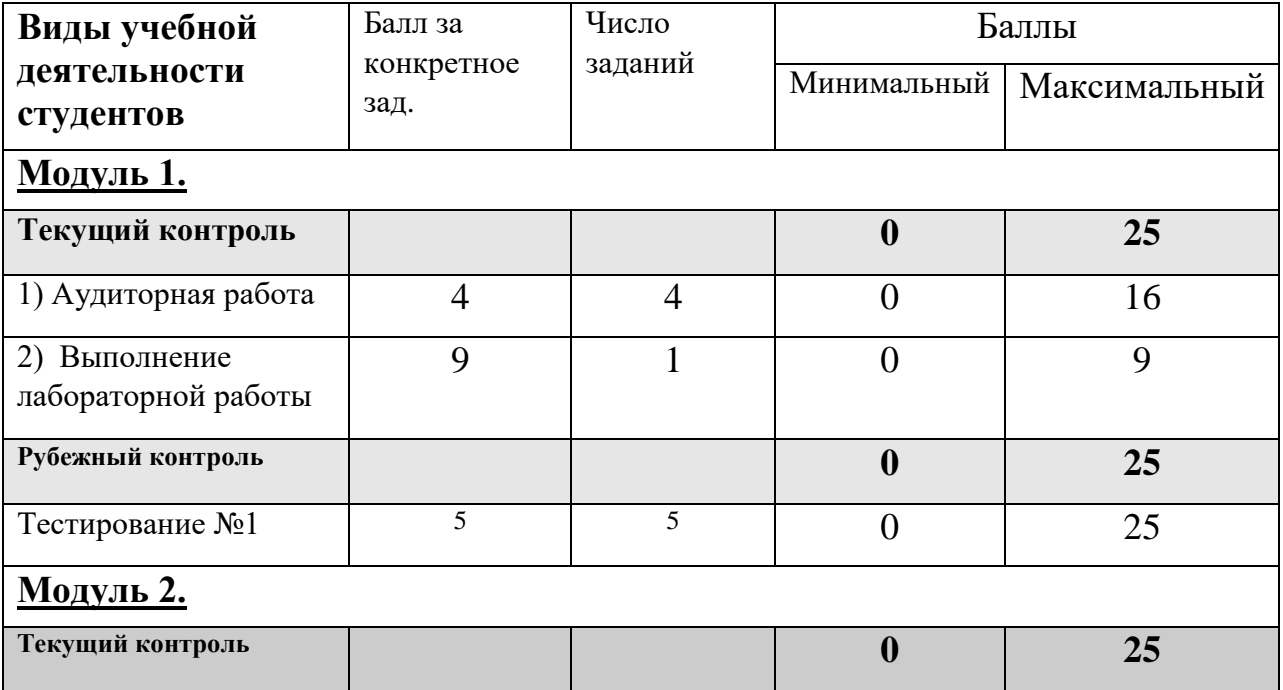

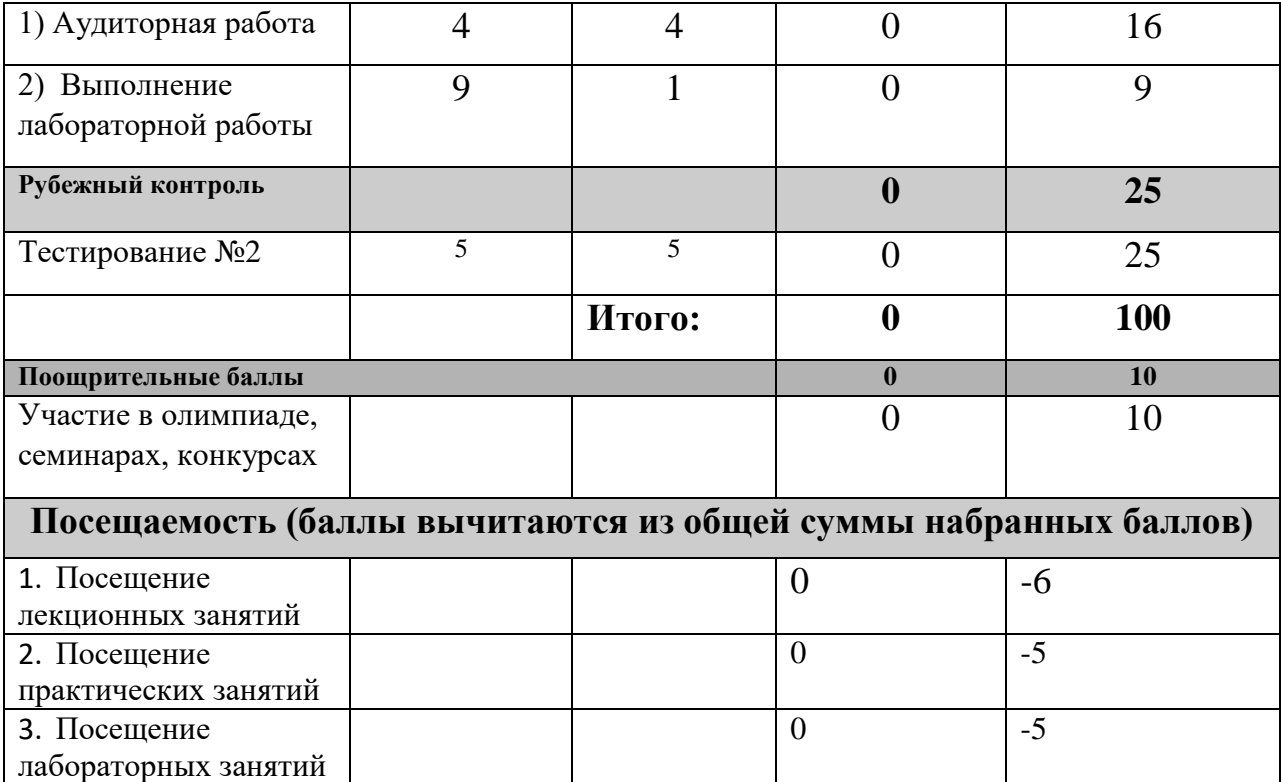

Результаты обучения по дисциплине (модулю) у обучающихся оцениваются по итогам текущего контроля количественной оценкой, выраженной в рейтинговых баллах. Оценке подлежит каждое контрольное мероприятие.

При оценивании сформированности компетенций применяется четырехуровневая шкала «неудовлетворительно», «удовлетворительно», «хорошо», «отлично».

Максимальный балл по каждому виду оценочного средства определяется в рейтинг-плане и выражает полное (100%) освоение компетенции.

Уровень сформированности компетенции «хорошо» устанавливается в случае, когда объем выполненных заданий соответствующего оценочного средства составляет 80- 100%; «удовлетворительно» – выполнено 40-80%; «неудовлетворительно» – выполнено 0- 40%

Рейтинговый балл за выполнение части или полного объема заданий соответствующего оценочного средства выставляется по формуле:

Рейтинговый балл =  $k \times M$ аксимальный балл,

где  $k = 0.2$  при уровне освоения «неудовлетворительно»,  $k = 0.4$  при уровне освоения «удовлетворительно»,  $k = 0.8$  при уровне освоения «хорошо» и  $k = 1$  при уровне освоения «отлично».

Оценка на этапе промежуточной аттестации выставляется согласно Положению о модульно-рейтинговой системе обучения и оценки успеваемости студентов УУНиТ:

На дифференцированном зачете выставляется оценка:

• отлично - при накоплении от 80 до 110 рейтинговых баллов (включая 10 поощрительных баллов),

• хорошо - при накоплении от 60 до 79 рейтинговых баллов,

• удовлетворительно - при накоплении от 45 до 59 рейтинговых баллов,

• неудовлетворительно - при накоплении менее 45 рейтинговых баллов.

При получении на экзамене оценок «отлично», «хорошо», «удовлетворительно», на зачёте оценки «зачтено» считается, что результаты обучения по дисциплине (модулю) достигнуты и компетенции на этапе изучения дисциплины (модуля) сформированы.